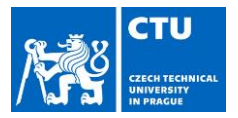

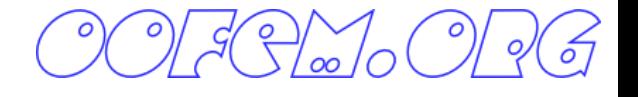

## Preparation of input files, understanding of solver settings, element types, boundary conditions, material models, problem types

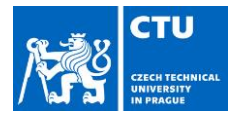

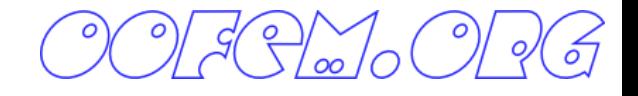

### **Outline**

- Preparation of input files
- Understanding of oofem modules
- Available analyses
- Element and material libraries

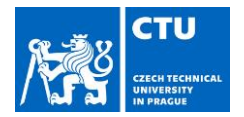

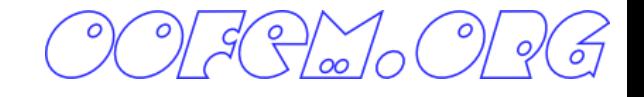

## OOFEM input

- Input file is text file with specific structure (described in OOFEM Input manual)
- Input file can be prepared manually by any text editor, generated by special purpose code, preprocessor or converter
- Input file consists of several sections
	- Ordering of sections is compulsory
	- Each section can consist of one or more records ( corresponding to lines)
- Input file can contain comments (lines beginning with '#' character)
- Long Input records (lines) can be splitted using continuation character at the end of each line '\'
- Input file supports @include directive
- Content is not case sensitive

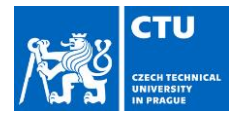

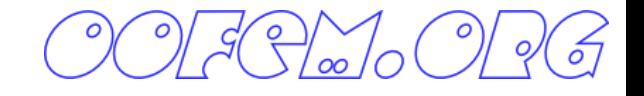

- **1. output file**
- **2. job description**
- **3. analysis record**
- 4. export module record(s)
- **5. domain record**
- **6. output manager record**
- **7. components size record**
- **8. node record(s)**
- **9. element record(s)**
- **10. cross section record(s)**
- **11. material type record(s)**
- 12. nonlocal barriers record(s)
- **13. load, boundary conditions record(s)**
- 14. initial conditions record(s)
- **15. time functions record(s)**
- 16. optional xfem manager and associated record(s)
- **17. set record(s)**

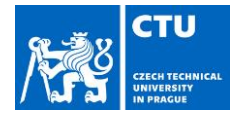

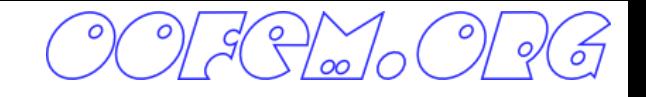

## OOFEM Input – syntax of records

### General record syntax

```
Record_kwd [label] [Attr1_kwd #(type) ] … [AttrX_kwd #(type)] 
Order of attributes is optional
```
Supported attribute types

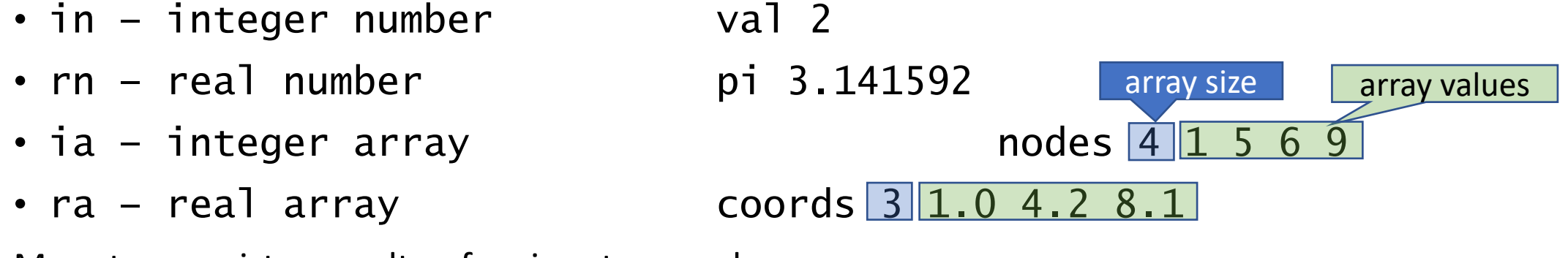

More types exist, consult oofem input manual

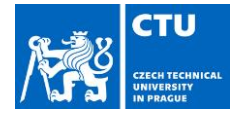

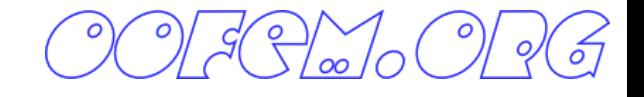

## OOFEM Input – syntax of records

**Example**

Record format:

Particle  $\#(in)$  color  $\#(in)$  mass  $\#(rn)$  coords  $\#(ra)$  [name  $\#(s)$ ]

Valid input records Particle 2 color 5 mass 0. 1 8 coords 3 0. 0 1. 0 2. 0 name "P136" Particle 2 mass 0. 1 8 coords 3 0. 0 1. 0 2. 0 color 5

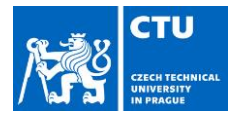

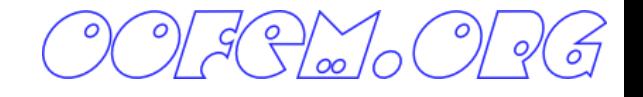

- **1. output file**
- **2. job description**
- **3. analysis record**
- 4. export module record(s)
- **5. domain record**
- **6. output manager record**
- **7. components size record**
- **8. node record(s)**
- **9. element record(s)**
- **10. cross section record(s)**
- **11. material type record(s)**
- 12. nonlocal barriers record(s)
- **13. load, boundary conditions record(s)**
- 14. initial conditions record(s)
- **15. time functions record(s)**
- 16. optional xfem manager and associated record(s)
- **17. set record(s)**

### **Output file record**

String containing system path to output file

### Examples:

/home/user/work/oofem/job1/results.oofem.out

C:\Users\user\Documents\job1\results.out

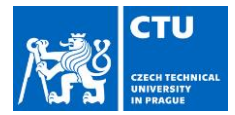

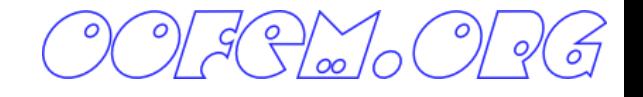

- **1. output file**
- **2. job description**
- **3. analysis record**
- 4. export module record(s)
- **5. domain record**
- **6. output manager record**
- **7. components size record**
- **8. node record(s)**
- **9. element record(s)**
- **10. cross section record(s)**
- **11. material type record(s)**
- 12. nonlocal barriers record(s)
- **13. load, boundary conditions record(s)**
- 14. initial conditions record(s)
- **15. time functions record(s)**
- 16. optional xfem manager and associated record(s)
- **17. set record(s)**

### **Job description record**

String containing job description

### Examples:

Linear analysis of cantilever beam Three point bending analysis, l=300mm, E=30 GPa

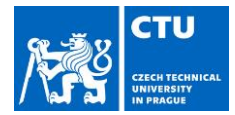

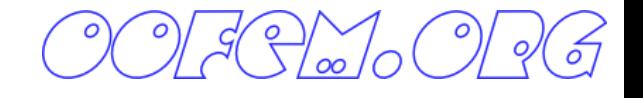

- **1. output file**
- **2. job description**
- **3. analysis record**
- 4. export module record(s)
- **5. domain record**
- **6. output manager record**
- **7. components size record**
- **8. node record(s)**
- **9. element record(s)**
- **10. cross section record(s)**
- **11. material type record(s)**
- 12. nonlocal barriers record(s)
- **13. load, boundary conditions record(s)**
- 14. initial conditions record(s)
- **15. time functions record(s)**
- 16. optional xfem manager and associated record(s)
- **17. set record(s)**

### **Analysis record**

Describes type of analysis to be performed

### Example: Record format for linear static analysis

LinearStatic nsteps #(in) [sparselinsolverparams #(...)]\ [sparselinsolverparams #(...)]

```
EigenValueDynamic nroot #(in) rtolv #(rn) \
[eigensolverparams \#(...)]
```
### Example of valid records:

LinearStatic nsteps 7

EigenValueDynamic nroot 3 rtolv 1.e-6

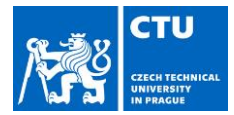

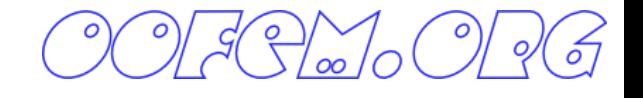

- **1. output file**
- **2. job description**
- **3. analysis record**
- 4. export module record(s)
- **5. domain record**
- **6. output manager record**
- **7. components size record**
- **8. node record(s)**
- **9. element record(s)**
- **10. cross section record(s)**
- **11. material type record(s)**
- 12. nonlocal barriers record(s)
- **13. load, boundary conditions record(s)**
- 14. initial conditions record(s)
- **15. time functions record(s)**
- 16. optional xfem manager and associated record(s)
- **17. set record(s)**

### **Domain record**

Describes type of domain (determines the default DOFs)

#### Domain record format

domain \*domainType

#### Examples of valid records

domain 3d

domain 2dPlaneStress

domain 2dIncompFlow

**Note**: no longer relevant, DOFs assigned dynamically according to element needs

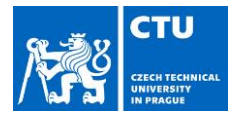

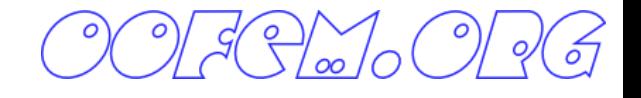

- **1. output file**
- **2. job description**
- **3. analysis record**
- 4. export module record(s)
- **5. domain record**
- **6. output manager record**
- **7. components size record**
- **8. node record(s)**
- **9. element record(s)**
- **10. cross section record(s)**
- **11. material type record(s)**
- 12. nonlocal barriers record(s)
- **13. load, boundary conditions record(s)**
- 14. initial conditions record(s)
- **15. time functions record(s)**
- 16. optional xfem manager and associated record(s)
- **17. set record(s)**

### **Output manager record**

Controls output. It can filter output to specific solution steps, and within these selected steps, allows also to filter output only to specific DOF managers and elements.

#### Record format

```
OutputManager [tstep all] [tstep step \#(\text{in})] [tsteps out \#(\text{r1})] \
  [dofman all] [dofman output #(rl)] [dofman except #(rl)] \setminus[element all] [element output #(rl)] [element except #(rl)
```
#### Examples of valid records

Outputmanager tstep\_all dofman\_all element\_all

Outputmanager tstep\_step 10 dofman\_all

Outputmanager tstep\_all dofman\_output {(1 50) (200 300)} \ <code>element\_exc</code>ept  $\{(1\ \overline{1}00)\}$ 

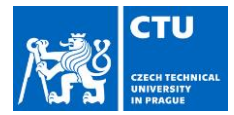

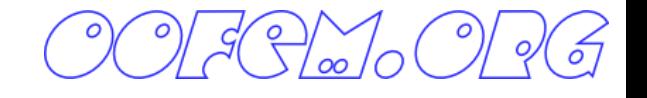

- **1. output file**
- **2. job description**
- **3. analysis record**
- 4. export module record(s)
- **5. domain record**
- **6. output manager record**
- **7. components size record**
- **8. node record(s)**
- **9. element record(s)**
- **10. cross section record(s)**
- **11. material type record(s)**
- 12. nonlocal barriers record(s)
- **13. load, boundary conditions record(s)**
- 14. initial conditions record(s)
- **15. time functions record(s)**
- 16. optional xfem manager and associated record(s)
- **17. set record(s)**

### **Component sizes record**

Describes the number of domain components.

#### Record format

ndofman #(in) nelem #(in) ncrosssect #(in) nmat #(in) nbc #(in) \ nic  $\#(\infty)$  nltf  $\#(\infty)$  nset  $\#(\infty)$  [nbarrier  $\#(\infty)$ ]

- *ndofman* is number of DOF managers (nodes),
- *nelem* number of nodes,
- *ncrosssect* number of cross sections,
- *nmat* number of material models,
- *nbc* number of boundary conditions,
- *nic* number of initial conditions,
- *nltf* number of (time) functions,
- *nset* number of sets
- *nbarrier* number of nonlocal bariers.

#### Example of valid record

ndofman 10 nelem 5 nic 0 nbc 2 nltf 2 ncrosssect 1 nmat 1 nset 1

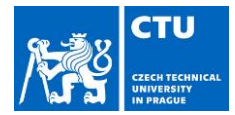

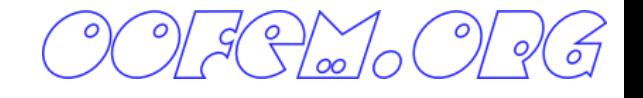

- **1. output file**
- **2. job description**
- **3. analysis record**
- 4. export module record(s)
- **5. domain record**
- **6. output manager record**
- **7. components size record**
- **8. node record(s)**
- **9. element record(s)**
- **10. cross section record(s)**
- **11. material type record(s)**
- 12. nonlocal barriers record(s)
- **13. load, boundary conditions record(s)**
- 14. initial conditions record(s)
- **15. time functions record(s)**
- 16. optional xfem manager and associated record(s)
- **17. set record(s)**

### **Node record(s)**

Describes the properties of individual DOF managers (nodes)

### Example of Record format

\*DofManagerType (num#)(in) [load #(ra)] [DofIDMask #(ia)]  $\setminus$ [doftype  $\#$ (ia) masterMask  $\#$ (ia)]

```
Example of supported DofManagerType:
```
Node coords  $#(ra)$  [lcs  $#(ra)$ ]

#### Example of valid records

Node 2 coords 3 0. 0. 1.

Node 3 coords 3 1. 1. 2. lcs 6 0. 1. 0. 0. 0. 1.

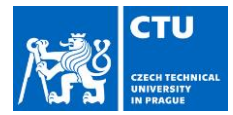

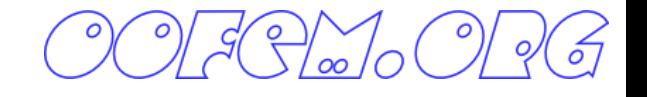

- **1. output file**
- **2. job description**
- **3. analysis record**
- 4. export module record(s)
- **5. domain record**
- **6. output manager record**
- **7. components size record**
- **8. node record(s)**
- **9. element record(s)**
- **10. cross section record(s)**
- **11. material type record(s)**
- 12. nonlocal barriers record(s)
- **13. load, boundary conditions record(s)**
- 14. initial conditions record(s)
- **15. time functions record(s)**
- 16. optional xfem manager and associated record(s)
- **17. set record(s)**

#### Element record(s)

Describes the type and properties of individual elements

#### Example of Record format

\*ElementType (num#)(in) [mat #(in) crossSect #(in)] nodes #(ia) [activityltf #(in)]

#### Example of supported element types

Planestress2d [NIP #(in)]

Beam2d [dofstocondense #(ia)]

Example of valid records

Planestress 1 nodes 4 1 2 5 6 activityltf 2

Beam2d 2 nodes 2 3 4 mat 1 crosssect 2

Beam2d 3 nodes 2 7 8 dofstocondense 1 3

Notes:

- material and crosssections can be specified using sets instead of mat and crosssect attributes
- Refer to Element library manual for a full list of element types

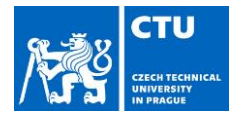

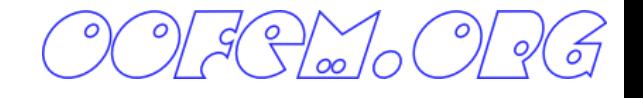

- **1. output file**
- **2. job description**
- **3. analysis record**
- 4. export module record(s)
- **5. domain record**
- **6. output manager record**
- **7. components size record**
- **8. node record(s)**
- **9. element record(s)**
- **10. cross section record(s)**
- **11. material type record(s)**
- 12. nonlocal barriers record(s)
- **13. load, boundary conditions record(s)**
- 14. initial conditions record(s)
- **15. time functions record(s)**
- 16. optional xfem manager and associated record(s)
- **17. set record(s)**

### **Cross section record(s)**

Describe type and parameters of individual cross section models

#### Example of Record format

\*CrossSectType (num#)(in) [material #(in) set #(in)]

where CrossSectType can be, for example

SimpleCS [thick #(rn)] [width #(rn)] [area #(rn)] [iy #(rn)]

[iz #(rn)] [ik #(rn)] [shearareay #(rn)] [shearareaz #(rn)]\ beamshearcoeff #(rn)

#### Example of valid records

Simplecs 1 thick 0.1

SimpleCS 1 area 1.e3 Iy 0.0026244 beamShearCoeff 1.e18 material 1 set 1

Refer to oofem Input manual for a list of supported cross section models

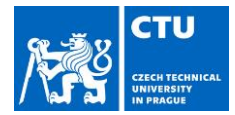

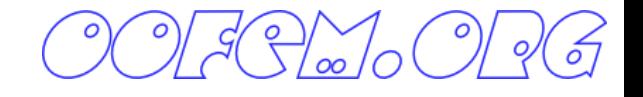

- **1. output file**
- **2. job description**
- **3. analysis record**
- 4. export module record(s)
- **5. domain record**
- **6. output manager record**
- **7. components size record**
- **8. node record(s)**
- **9. element record(s)**
- **10. cross section record(s)**
- **11. material type record(s)**
- 12. nonlocal barriers record(s)
- **13. load, boundary conditions record(s)**
- 14. initial conditions record(s)
- **15. time functions record(s)**
- 16. optional xfem manager and associated record(s)
- **17. set record(s)**

### **Material model record(s)**

Describe type and parameters of individual constitutive models

#### Example of Record format

\*MaterialType num  $#(in)$  d  $#(rn)$ 

where MaterialType can, for example, be IsoLE E #(rn) n #(rn) tAlpha #(rn)

#### Example of valid records

IsoLE 1 d 1. E 25.e6 n 0.2 tAlpha 1.2e-5

Refer to oofem Material manual for list of available material models

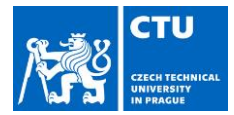

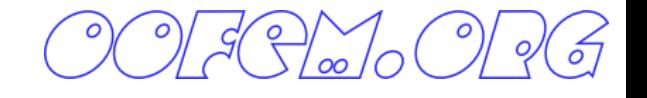

- **1. output file**
- **2. job description**
- **3. analysis record**
- 4. export module record(s)
- **5. domain record**
- **6. output manager record**
- **7. components size record**
- **8. node record(s)**
- **9. element record(s)**
- **10. cross section record(s)**
- **11. material type record(s)**
- 12. nonlocal barriers record(s)
- **13. load, boundary conditions record(s)**
- 14. initial conditions record(s)
- **15. time functions record(s)**
- 16. optional xfem manager and associated record(s)
- **17. set record(s)**

### **Boundary conditions record(s)**

Describe type and attributes of applied boundary conditions

#### Example of Record format

\*EntType (num#)(in) loadTimeFunction #(in) [set #(in)] [valType #(in)] [dofs #(ia)] [isImposedTimeFunction #(in)]

where EntType can, for example, be BoundaryCondition prescribedvalue  $#(rn)$  [d  $#(rn)$ ] NodalLoad components #(ra) [cstype #(in)]

#### Example of valid records

BoundaryCondition 2 loadTimeFunction 1 dofs 1 5 values 1 0 set 5

NodalLoad 6 loadTimeFunction 1 dofs 3 1 3 5 Components 3 7.0 0.0 0.0 set 5

Refer to oofem Input manual for complete list of available boundary conditions

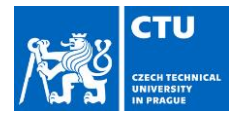

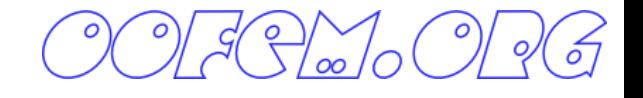

- **1. output file**
- **2. job description**
- **3. analysis record**
- 4. export module record(s)
- **5. domain record**
- **6. output manager record**
- **7. components size record**
- **8. node record(s)**
- **9. element record(s)**
- **10. cross section record(s)**
- **11. material type record(s)**
- 12. nonlocal barriers record(s)
- **13. load, boundary conditions record(s)**
- 14. initial conditions record(s)
- **15. time functions record(s)**
- 16. optional xfem manager and associated record(s)
- **17. set record(s)**

### **(Time) functions record(s)**

Describe (time) functions used to describe (time) variation of certain inputs.

### Example of Record format

ConstantFunction f(t) #(rn)

PiecewiseLinFunction [nPoints #(in) t #(ra) f(t) #(ra)]\ [datafile #("string")]

#### Example of valid records

ConstantFunction 1 f(t) 1.

PiecewiseLinFunction 2 npoints 3 t 3 0 10 100 f(t) 3 0. 1. 1.

Refer to oofem Input manual for complete list of available boundary conditions

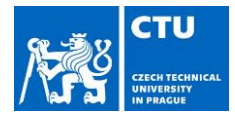

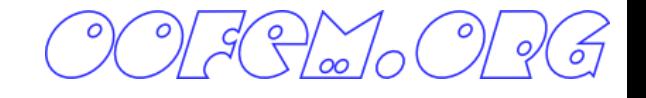

- **1. output file**
- **2. job description**
- **3. analysis record**
- 4. export module record(s)
- **5. domain record**
- **6. output manager record**
- **7. components size record**
- **8. node record(s)**
- **9. element record(s)**
- **10. cross section record(s)**
- **11. material type record(s)**
- 12. nonlocal barriers record(s)
- **13. load, boundary conditions record(s)**
- 14. initial conditions record(s)
- **15. time functions record(s)**
- 16. optional xfem manager and associated record(s)
- **17. set record(s)**

### **Set record(s)**

Sets specify regions of the geometry as a combination of volumes, surfaces, edges, and nodes. The main usage of sets are to connect regions of elements to a given cross section or apply a boundary condition, though sets can be used for many other things as well.

### Example of Record format

```
Set (num#)(in) [elements #(ia)] [elementranges #(rl)] \
 [allElements] [nodes #(ia)] [noderanges #(rl)] [allNodes] \
 [elementboundaries \#(ia)] [elementedges \#(ia)]
```
#### Example of valid records

Set 1 elementranges {(1 20)}

Set 2 nodes 2 1 2

Set 3 elementedges 4 1 1 3 1

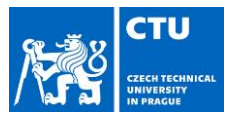

( و )

beam2d\_1.out Simple Beam Structure - linear analysis #only momentum influence to the displacements is taken into account #beamShearCoeff is artificially enlarged. StaticStructural nsteps 3 nmodules 0 domain 2dBeam OutputManager tstep\_all dofman\_all element\_all ndofman 6 nelem 5 ncrosssect 1 nmat 1 nbc 6 nic 0 nltf 3 nset 7 node 1 coords 3 0. 0. 0. node 2 coords 3 2.4 0. 0. node 3 coords 3 3.8 0. 0. node 4 coords 3 5.8 0. 1.5 node 5 coords 3 7.8 0. 3.0 node 6 coords 3 2.4 0. 3.0 Beam2d 1 nodes 2 1 2 Beam2d 2 nodes 2 2 3 DofsToCondense 1 6 Beam2d 3 nodes 2 3 4 DofsToCondense 1 3 Beam2d 4 nodes 2 4 5 Beam2d 5 nodes 2 6 2 DofsToCondense 1 6 SimpleCS 1 area 1.e8 Iy 0.0039366 beamShearCoeff 1.e18 thick 0.54 material 1 set 1 IsoLE 1 d 1. E 30.e6 n 0.2 tAlpha 1.2e-5 BoundaryCondition 1 loadTimeFunction 1 dofs 1 3 values 1 0.0 set 4 BoundaryCondition 2 loadTimeFunction 1 dofs 1 5 values 1 0.0 set 5 BoundaryCondition 3 loadTimeFunction 2 dofs 3 1 3 5 values 3 0.0 0.0 -0.006e-3 set 6 ConstantEdgeLoad 4 loadTimeFunction 1 Components 3 0.0 10.0 0.0 loadType 3 set 3 NodalLoad 5 loadTimeFunction 1 dofs 3 1 3 5 Components 3 -18.0 24.0 0.0 set 2 StructTemperatureLoad 6 loadTimeFunction 3 Components 2 30.0 -20.0 set 7 PeakFunction 1 t 1.0 f(t) 1. PeakFunction 2 t 2.0 f(t) 1. PeakFunction 3 t 3.0 f(t) 1. Set 1 elementranges {(1 5)} Set 2 nodes 1 4 Set 3 elementedges 2 1 1 Set 4 nodes 2 1 5 Set 5 nodes 1 3 Set 6 nodes 1 6 Set 7 elements 2 1 2

## Example of input file

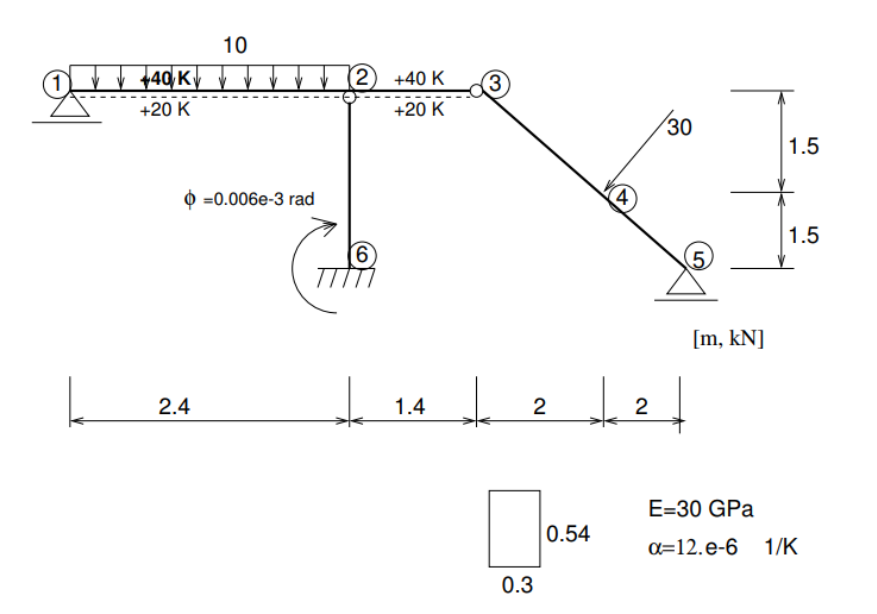

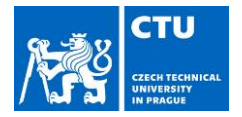

### **/인**

## Running the oofem

• OOFEM is console application, has to be run from command line

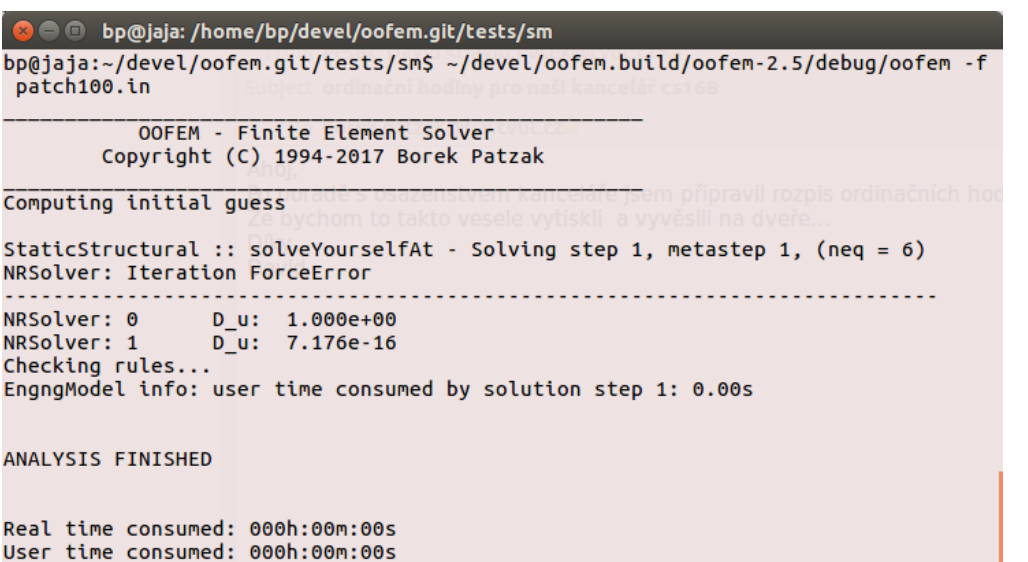

#### Useful solver command line options

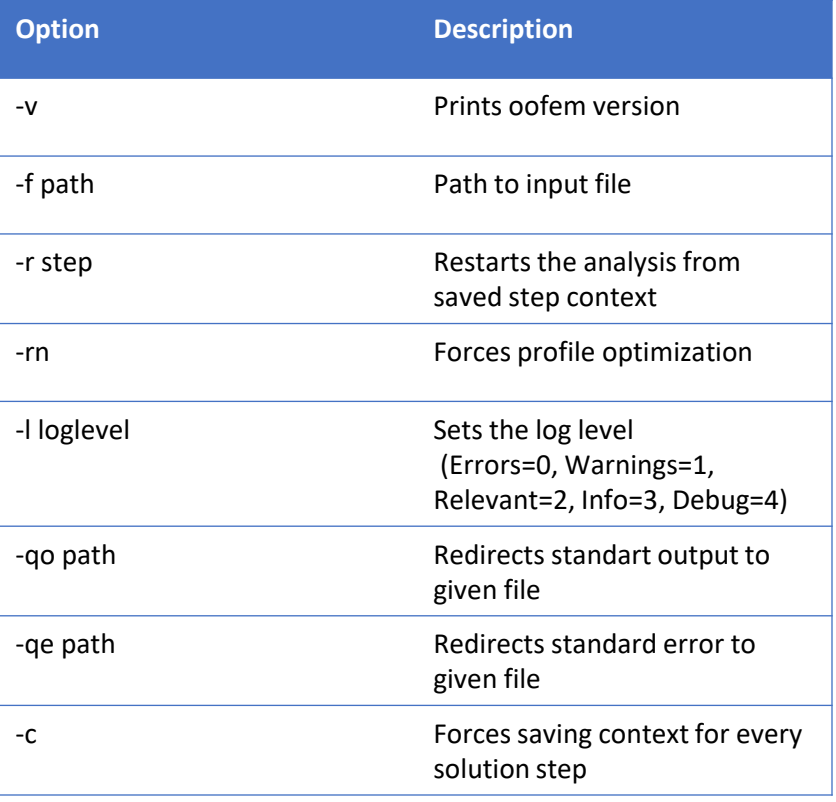

Total  $0$  error(s) and  $0$  warning(s) reported bp@jaja:~/devel/oofem.git/tests/sm\$

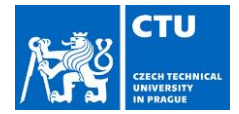

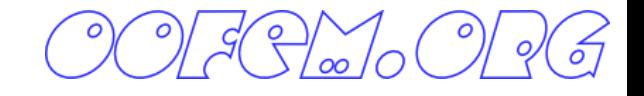

## Understanding output file

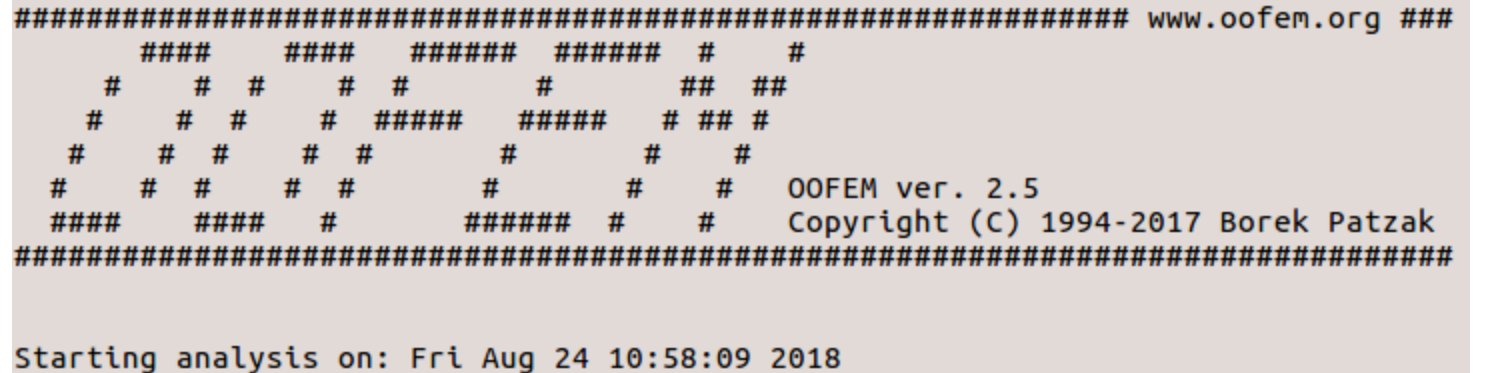

Homework www sm40 no. 1

Output for time 1.00000000e+00

Header for each solution (time) step and domain

Initial section with solver

version, job name,

starting date and time

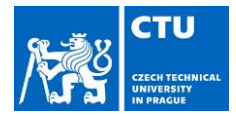

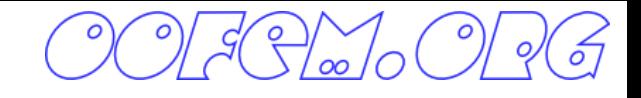

## Understanding output file

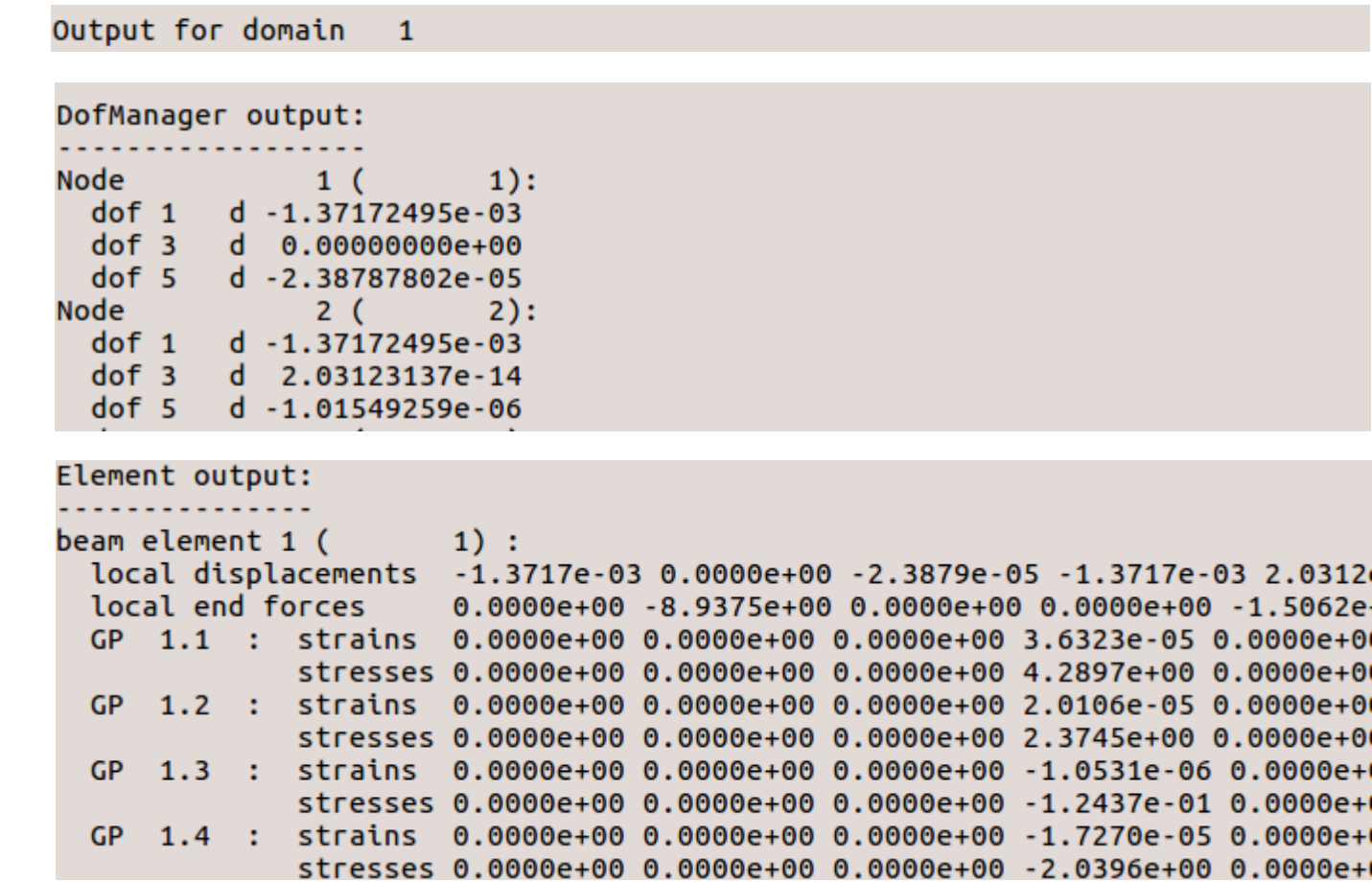

Header for each domain

Dof Manager (node) output

For each node, value of primary unknown for each DOF is reported

#### Element output

Format depends on particular element, but generally internal variables at each integration point are reported

 $.0312$ 

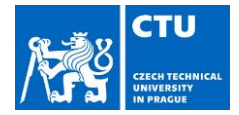

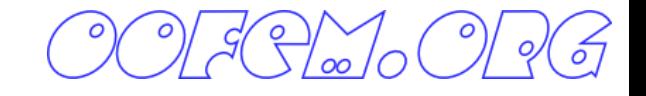

## Understanding output file

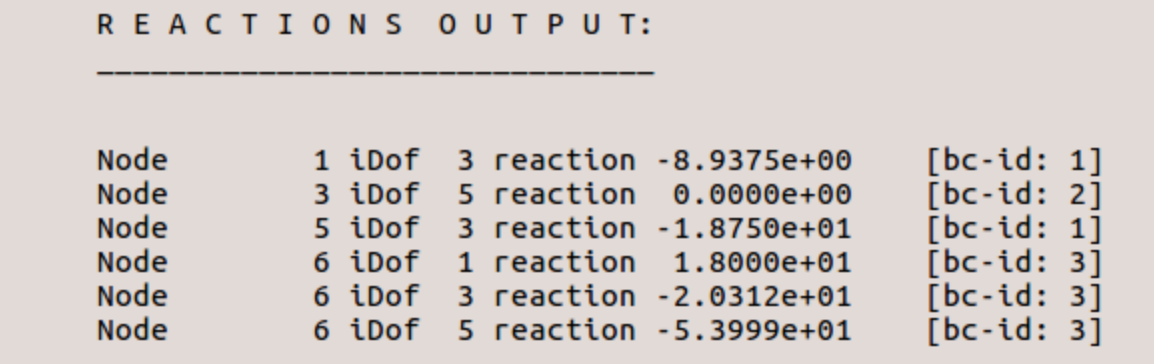

User time consumed by solution step 1: 0.004 [s]

For structural analyses the reaction table is reported.

Finally solution time for each step reported

Finishing analysis on: Fri Aug 24 10:58:09 2018

Real time consumed: 000h:00m:00s User time consumed: 000h:00m:00s At the end the total solution time for all steps is reported

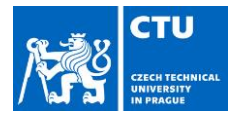

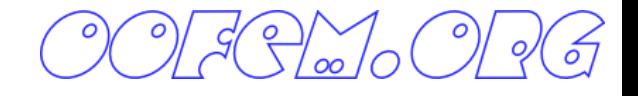

### **Outline**

- Preparation of input files
- **Understanding of oofem modules**
- **Available analyses**
- Element and material libraries

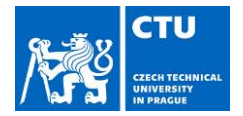

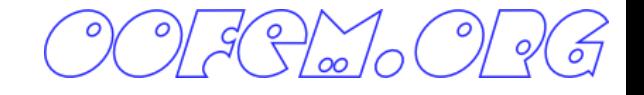

## OOFEM Modules

- OOFEMlib OOFEM core module
- SM Structural Module
- TM Transport Module
- FM Fluid mechanics Module
- Interface Modules to external software

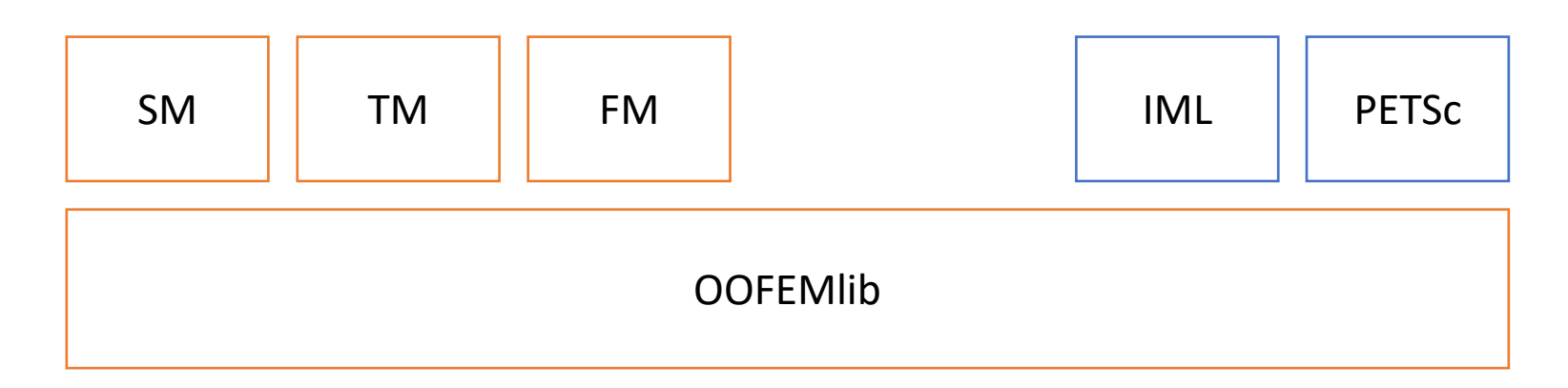

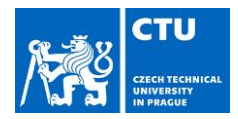

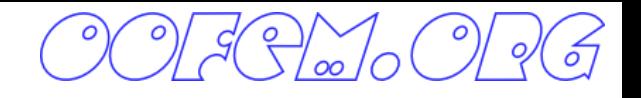

Available analyses

- Linear static *imearstatic* 
	- Multiple load cases
	- Adaptive (Zienkiewicz-Zhu aposteriory)
	- Parallel
- Incremental linear static *IncrLinearStatic* 
	- Sequence of linear analyses
	- Changes in static system
	- Addition/removal of elements

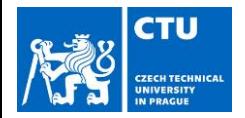

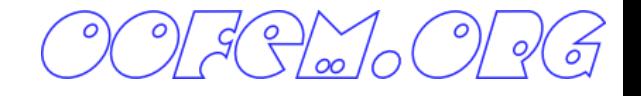

Available analyses / Cont.

- StaticStructural (Nonlinear static) [*StaticStructural, NonLinearStatic*]
	- Direct & indirect control, Meta-steps
	- Adaptive
	- Parallel
- Linear stability **but a stability** and the state of the *LinearStability*
- Eigen value dynamic [*EigenValueDynamic*]
	- Subspace iteration, Inverse iteration
	- Parallel (SLEPc)
- Linear dynamic (implicit & explicit) [*DEIDynamic*, *DIIDynamic*]
- Nonlinear dynamic (explicit, implicit, explicit-parallel)

[*NlDEIDynamic*, *NonLinearDynamic*]

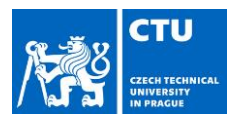

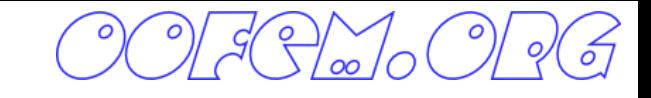

Element library

- 
- Timoshenko beams (2D, 3D) [*beam2d, beam3d*]
- 2D elements

• Trusses (1D, 2D,3D) [*truss1d, truss2d, truss3d*]

- plane stress, plane strain (Linear & quadratic triangles, quads) [*planestress2d, qplanestress2d, trplanestress2d, qtrplstr, trplanestrrot, trplanestressrotallman, quad1planestrain, trplanestrain*]
- Plates & Shells (triangular Mindlin-based elements, DKT, MITC) [*dktplate, qdktplate, cctplate, tr\_shell01, tr\_shell02, quad1mindlin, mitc4shell]*
- Axisymmetric elements (linear triangle& quad) [*Axisymm3d, Q4axisymm, L4axisymm*]

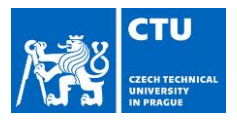

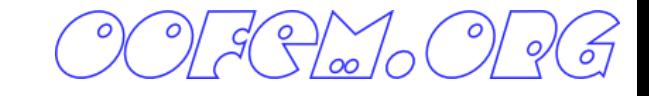

### Element library / cont.

• 3D solid elements [*lspace, lspacebb, qspace, ltrspace, qtrspace, lwedge, qwedge*]

- Linear & quadratic tetrahedrons & bricks
- Special elements
	- Interface elements in 1D and 2D
	- Spring element, lumped mass element
	-

• Subsoil elements [*quad1plateSubsoil, tria1platesubsoil*]

- **IGA** elements
	- BSpline & Nurbs plane stress and 3D elements

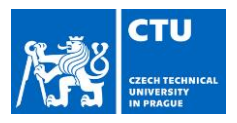

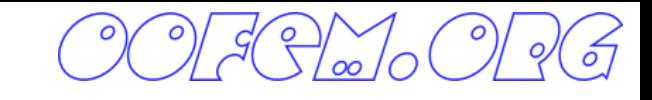

Cross sections

Defines the (kinematic) assumptions for the cross section of the beam/plate/shell

- Integral model [*simplecs*] (single material, cross section characterized by integral quantities: A, Iy, Iz, Ik, …)
- Layered model [*layeredcs*] : Cross section consisting of several layers (of different material) with given width and thickness
- Fibered model [*fiberedcs*] : Cross section consisting of fibers (of different material) with given dimensions

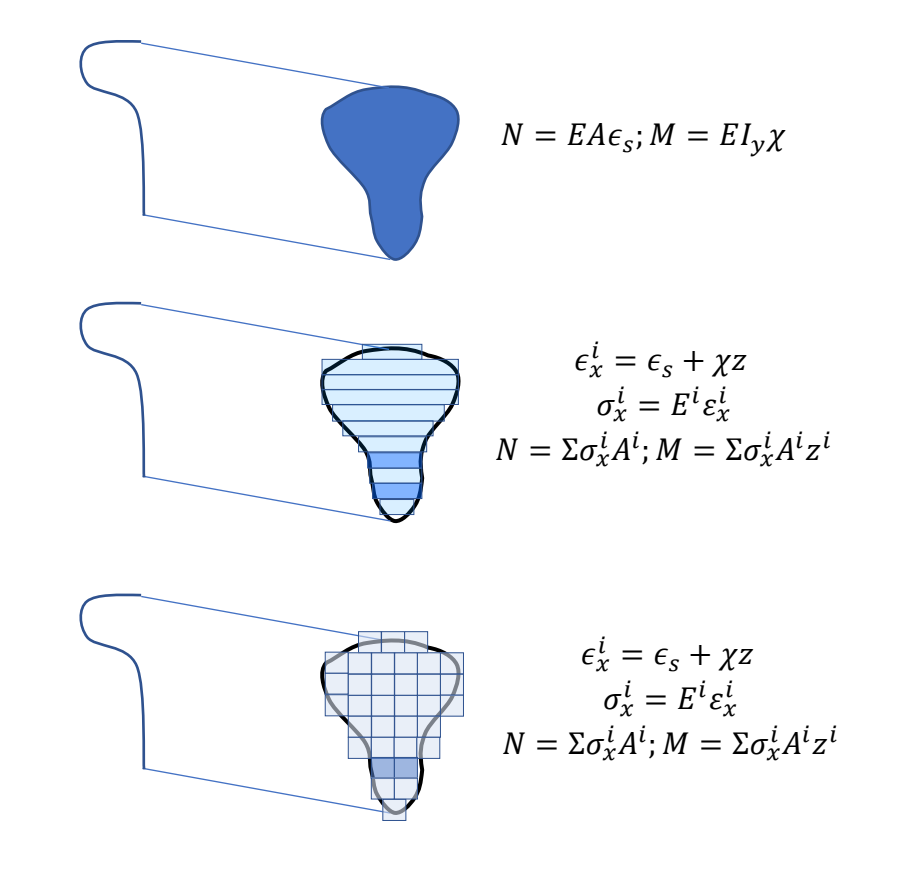

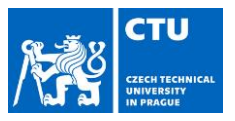

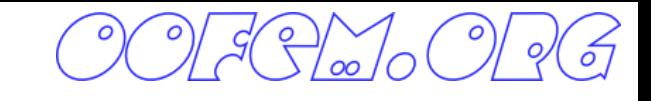

Material library

- Elastic materials
	- Isotropic, orthotropic, hyper elastic (large strains) [*isole, orthole, anisole, hypermat*]
- Plasticity based materials
	- Drucker-Prager plasticity [*DruckerPrager*]
	- Von Mises plasticity (also large strains) [*misesmat, MisesMatNl, MisesMatGrad*]
	- Composite plasticity model for masonry

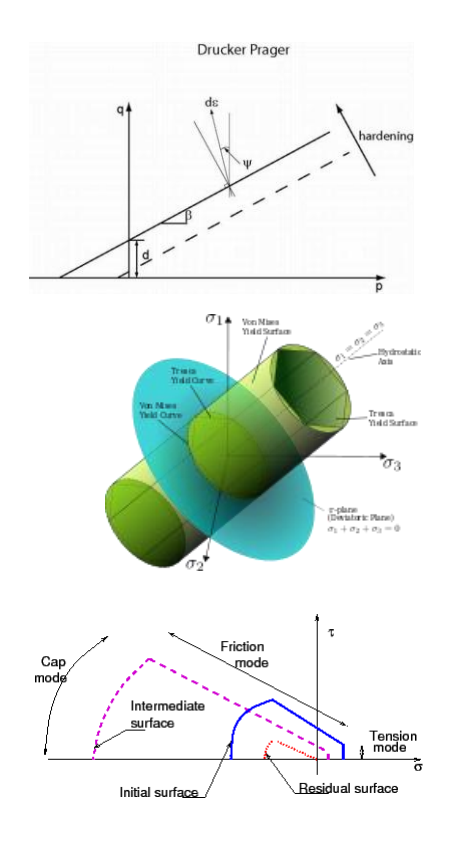

Image source: Wikipedia, http://en.wikipedia.org/wiki/Von\_Mises\_yield\_criterion

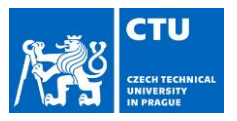

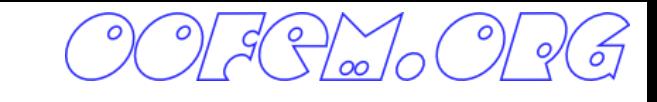

### Material library / Cont.

- Material models for tensile failure
	- Rotating crack model
		- Linear, exponential softening [*concrete3*]
		- RCSD with transition to scalar damage model to prevent stress locking [*rcsd, rcsde*]
	- Fixed crack model [*ConcreteFCM*]
	- Regularization
		- Crack band approach
		- Nonlocal variant [*rcsdnl*]

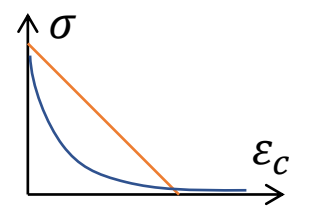

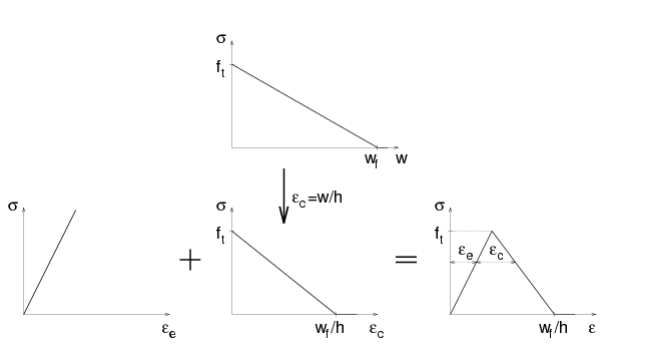

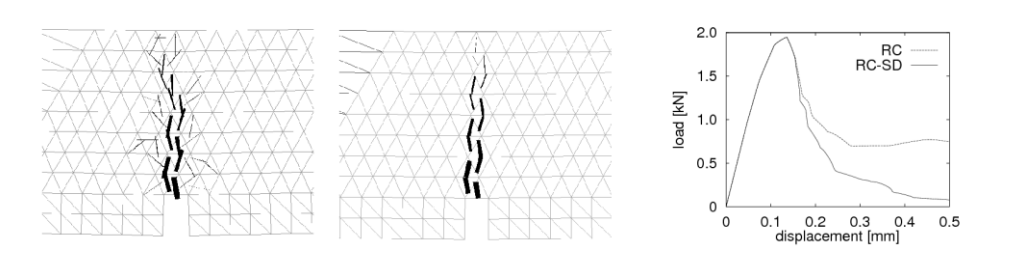

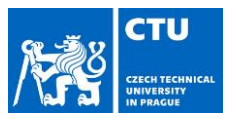

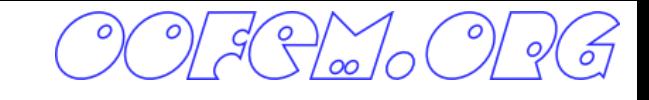

### Material library / Cont.

- Isotropic damage model (local crack band & nonlocal) [*idm1, idm1nl*]
	- Equivalent strain definitions:
		- Mazars
		- Rankine
		- Energy-based
		- Modified Mises (Vree et al. 1995)
- MDM anisotropic damage model (local & nonlocal) [*mdm*]

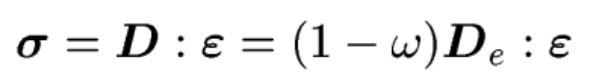

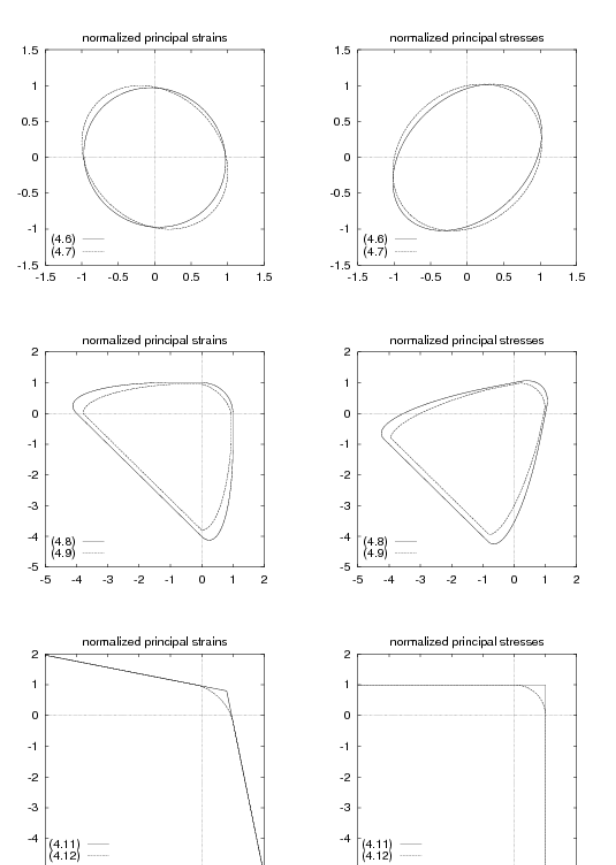

Loading surfaces for various definitions of equivalent strain

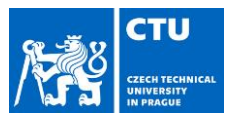

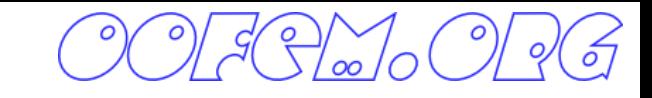

### Material library / Cont.

- Material models for concrete
	- Mazars model (local & nonlocal) [*mazarsmodel, mazarsmodelnl*]
	- Creep models (CEB-FIP, B3) [*CebFip78,doublepowerlaw, EC2CreepMat,b3mat, b3solidmat, mps, MPSDamMat* ]
	- Microplane model M4 [microplane\_m4]
	- DPM damage-plastic model [*concreteDPM*]

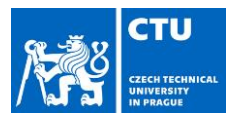

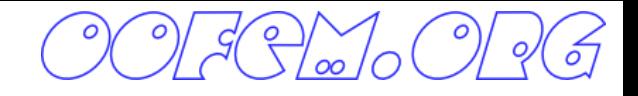

## All Modules: Boundary conditions

- 1. Dirichlet BC (prescribed value of unknown on the boundary)
	- *BoundaryCondition #(in) loadTimeFunction #(in) [dofs #(ia)] values #(ia) [set #(in)]*
	- LinearConstraintBC  $(\Sigma w_i d_i = c)$
- *2. Neumann BC (prescribed derivatives, fluxes on the boundary)*
	- *Nodal fluxes, nodal loads: Nodalload*
	- Volume flux, dead weight*: DeadWeight*
	- Edge fluxes, edge loads*: ConstantEdgeLoad, LinearEdgeLoad*
	- Surface fluxes, surface loads*: ConstantSurfaceLoad*
- 3. Structural temperature loading/eigen strain loading*: StructTemperatureLoad, StructEigenstrainLoad*
- 4. Mixed BC*: MixedGradientPressure, MixedGradientPressureWeaklyPeriodic, MixedGradientPressureNeumann, MixedGradientPressureDirichlet*

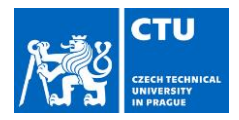

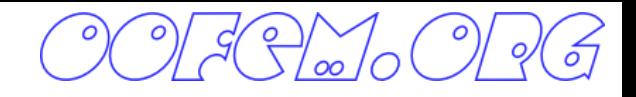

## All Modules: (time) functions

### Describe (time) variation

- Constant function [*ConstantFunction*]
- Peak function **[***PeakFunction*]
- Piece wise linear functio [*PiecewiseLinFunction*]

• Heaviside function [*HeavisideLTF*]

• User defined LTF [UsrDefLTF]

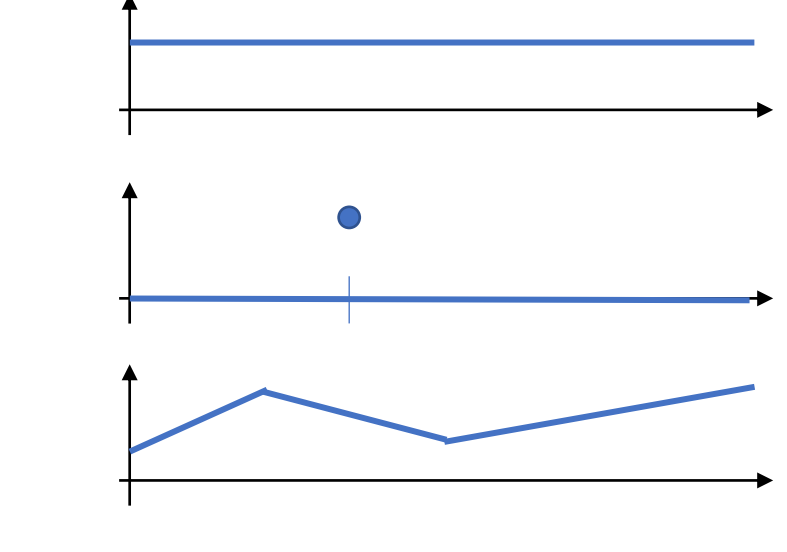

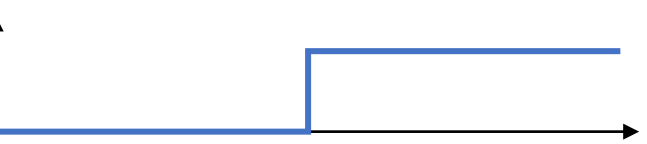

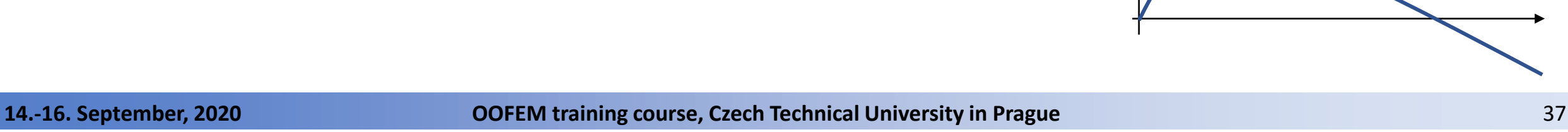

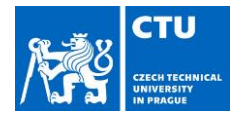

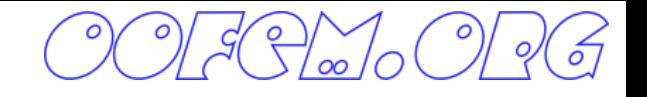

## Transport Module (TM)

- Analyses
	- Stationary transport problem [*StationaryProblem*]
	- Transient transport problem (linear& nonlinear) [*NonStationaryProblem*]
- Heat transfer/mass transport elements
	- 2D linear triangles and quads [*tr1ht, tr1mt,, quad1ht, quad1mt*]
	- Axisymmetric triangles and quads [*traxisum1ht, qadaxisym1th*]
	-

• 3D linear brick **come in the** *[tetra1ht, brict1ht, qbrick1ht***]** 

- Elements for coupled heat & mass transfer
	-
	-

• 2D linear quad **contained interval** *[tr1hmt, quad1hmt]* • 3D linear brick **bluess** [*brick1hmt, qbrick1hmt*]

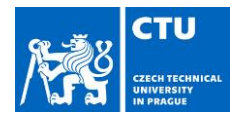

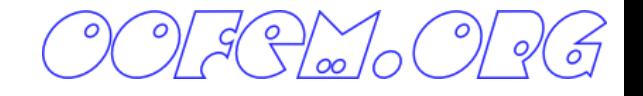

## CFD Module (FM)

- Analyses
	- Stokes problem
	- Transient incompressible flow [*CBS, SUPG*]
		- Free surface, immiscible two fluid flow (VOF, LS)
- Fluid module elements
	- Stokes problem elements [*Tr121Stokes, Tet21Stokes, Hexa21Stokes, Tr1BubbleStokes, Tet1BubbleStokes*]
	- 2D incompressible CBS linear triangle [*Tr1CBS*]
	- 2D incompressible SUPG elements [*Tr1SUPG, Tr21SUPG, Tr1SUPGAxi, TET1SUPG*]
		- Tr11, Tr21 elements
		- Py1 element in 3D

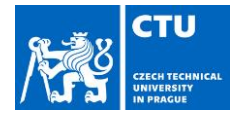

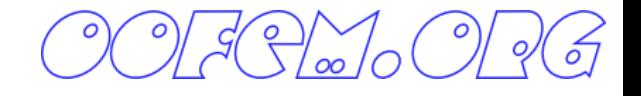

## Coupled problems

Staggered Problem [*StaggeredProblem*]

- Represent a sequence of subproblems, where the results of i-th problem can depend on results from previous problems.
- Examples: thermo-mechanical, thermo-hydro-mechanical analysis
- Syntax: *StaggeredProblem nsteps #(in) deltaT #(rn) prob1 #(s) prob2 #(s)*